# Contributing to open source: Taking your first (empathetic) step

Matt Joseph

2022-04-07

Contact info

Website: <a href="https://mattj.io">https://mattj.io</a>

LinkedIn: <a href="https://go.mattj.io/linkedin">https://go.mattj.io/linkedin</a> GitHub: <a href="https://go.mattj.io/github">https://go.mattj.io/github</a>

#### Hello!

I'm Matt.

I have several open source projects with millions of downloads.

But more importantly...

I'm proud of my open-source projects and the people they've helped.

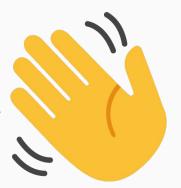

### Today's theme

Open-source software can be daunting.

Software developer + performing in front of people?!

Why? Where do you even start?

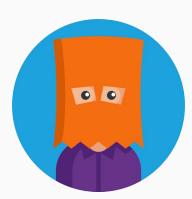

### Starting with why

Old but relevant: How great leaders inspire action [TED]

(link: <a href="https://go.mattj.io/TED-why">https://go.mattj.io/TED-why</a>)

Let's ignore the "open-source" part for a moment.

Why would I make open source software?

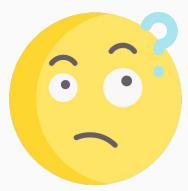

# Background on me

#### Three open-source milestones:

- My first open-source project
- My first impactful open-source project
- My first company open-source project

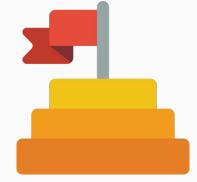

#### My first open-source project

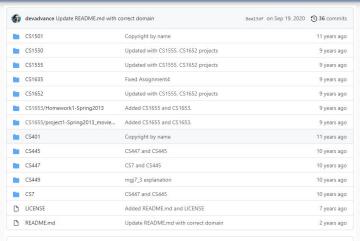

:≡ README.md

#### **Basic Computer Science Coding**

Repo of the projects I did as a Computer Science student at the University of Pittsburgh.

#### Description

This is a repo containing nearly all of the projects I did as a Computer Science student at the University of Pittsburgh. Many of these projects covered fundamental topics that are critical for any coder, so I wanted to provide them as examples and possible starting points for any project.

They are (generally) written in Java or C, and may be complete programs, or merely code snippets.

Note: I have moved this repo from Google Code on 2015-09-03, as Google Code shut down. This repo was originally hosted here.

GitHub: <a href="https://go.mattj.io/cscoding">https://go.mattj.io/cscoding</a>

#### My first impactful open-source project

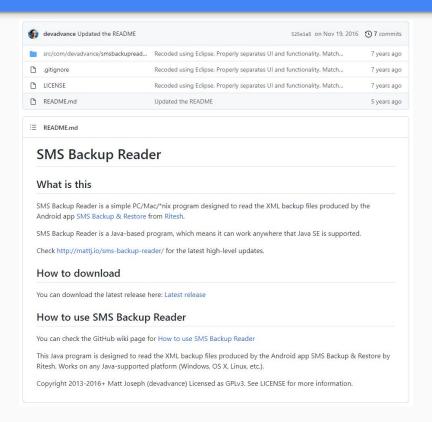

GitHub: https://go.mattj.io/smsbackupreader

#### My first company open-source project

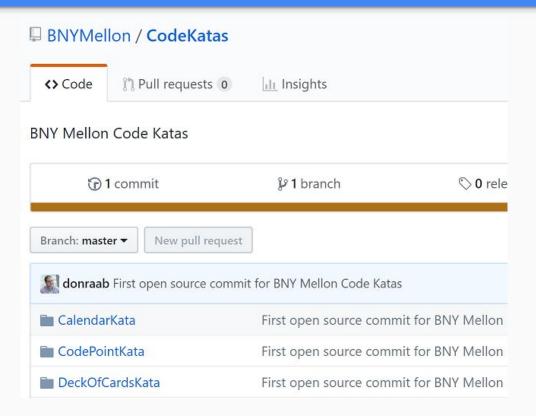

GitHub: https://go.mattj.io/CodeKatas

#### In essence: many reasons to write software!

- Make an existing problem easier to solve
- Help solve a new problem
- Learn something
- See if it's possible to make something (my favorite reason!)
- And so many other reasons!

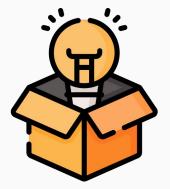

# Okay, but why add that "open-source" part?

#### My favorite:

It creates the space for others to use or improve upon your work in ways you **may not have imagined**.

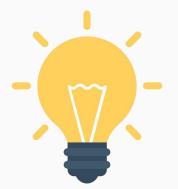

#### Back to this project

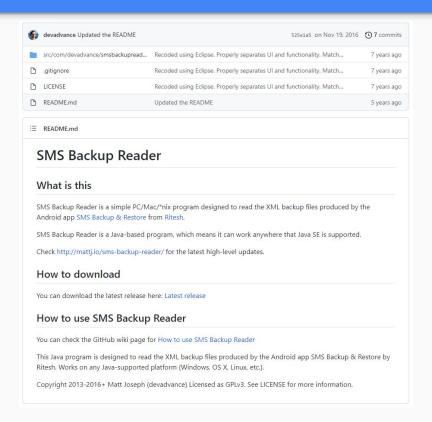

GitHub: https://go.mattj.io/smsbackupreader

#### The (unexpected) empathy of open source

Matt: I just wanted to tell you that thanks to your SMS Backup Reader I was finally able - after hours of trying - to open and archive a download of my final text conversations with my brother who died last October. Was so frustrated until I found your site. So, THANK YOU.

### Most importantly...

Open source is not just shouting into the void.

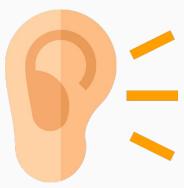

### Most importantly...

Open source is not just shouting into the void.

You can make a difference.

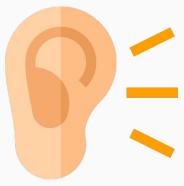

### Now, where to begin?

Anywhere! (didn't you see my CS homework on that other slide?!)

Two categories of open-source work:

- Contributing to an existing open-source project
- Creating a new open-source project

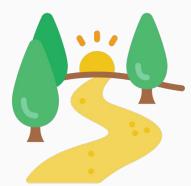

### Contributing to an existing project

Contributing can take many forms, including:

- Adding translations/localizations
- Fixing minor issues
- Creating documentation and assets
- Checking new releases
- Testing on new devices/configurations/etc.
- Taking on new features (e.g., tagged with help wanted)

Contributing != writing new code, unless you want it to.

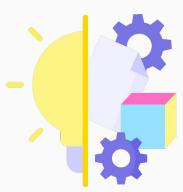

#### Personal example: translation contributions

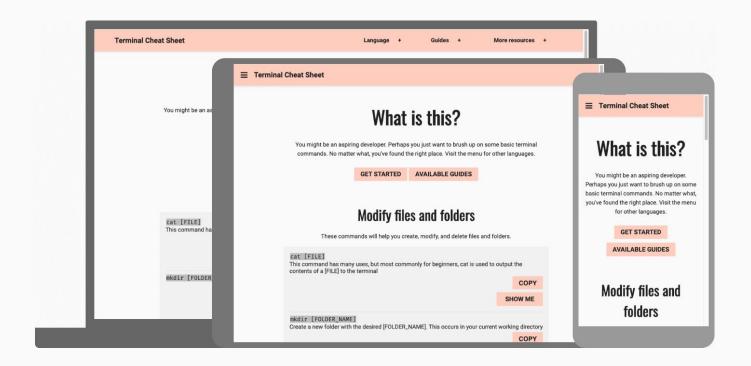

Project info: <a href="https://mattj.io/tcs/">https://mattj.io/tcs/</a>

### Personal example: translation contributions

**Eight** languages supported. Without the community, it would only have **three**.

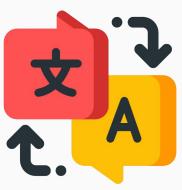

#### Community translations via DigitalOcean Hacktoberbest

| Fix navigation guide   haddoberfest-accepted  #145 by amimaro was merged on Oct 6, 2020 - Approved 12 of 6 tasks                                                                                                    |     | Q1         |
|----------------------------------------------------------------------------------------------------|-----|------------|
| The Create a Portuguese translation of the navigate terminal guide (#106) ✓ hacktoberfest-accepted #144 by amimaro was merged on Oct 6, 2020 + Approved → 3 of 6 tasks                                                                                                    | ⊙1  | Q1         |
| 1- Adds portuguese translation of the web server guide   #142 by mihmilicio was merged on Oct 6, 2000 - Approved 3 or 6 tasks                                                                                                    | ⊙1  | ₽1         |
| Pacaglish to telgu/manishkrjha ✓ hacktoberfest-accepted #141 by manishkrjha was merged on Oct 6, 2000 - Approved                                                                                                    |     | <b>□</b> 2 |
| The Clean up the YAML files and standardize a bit ✓  #140 by devadvance was merged on Oct 5, 2020 • Review required   3 of 6 tasks                                                                                                    |     |            |
| 1 Added Indonesia translation for the curl rest API guide                                                                                                    | ⊙1  | □1         |
| 1° Added hindi translation for the curl API rest guide ✓ haddeberfest-accepted #138 by IMPrimph was merged on Oct 5, 2020 - Approved 🔁 6 tasks                                                                                                    | ⊙ 1 | ₽6         |
| 1 Add Indonesian translation of the open terminal guide  #137 by itesman was merged on Oct 4, 2020 - Approved **\text{O2} of 6 tasks                                                                                                    | ⊙1  | Ωī         |
| ↑ Reconcile two pt translations ✓ #136 by devadvance was merged on Oct 4, 2020 • Review required                                                                                                    |     |            |
| 1* Adds Telugu translations for commands in basicyml and files yml, and for guide navigate-terminal.md     hastisberlet accepted   hastisberlet accepted   hastisberlet accept | ⊙ 2 | <b>Q</b> 3 |
| 1 Removed items that fail AMP validation ×  #134 by denadvance was merged on Oct 4, 2020 • Review required                                                                                                    |     |            |
| ** translation of added portuguese files (files.yml and guide-index.yml) X hadstoberfest-accepted  #133 by RafselCLopes was merged on Oct 4, 2000 - Approved 3 2 of 6 tasks                                                                                                    |     | ₽1         |
| haddoberfest-accepted  #132 by hillson was merged on Oct 4, 2020 - Approved 3 of 6 tasks                                                                                                    | ⊙1  | □1         |
| 1* Adds french translation for curl rest api guide  #131 by Amolfokam was merged on Oct 4, 2020 - Approved 3 3 of 6 tasks                                                                                                    | ⊙1  | □ 2        |
| 1- Add French translation for navigate-terminal.md  #130 by iamlordustarsh was merged on Oct 4, 2020 - Approved 2 2 of 6 tasks                                                                                                    | ⊙1  | Q s        |
| 1* Add Hindi translation for basic-web-server-macos-linux.md  #129 by Nishibi 2004 was merged on Oct 4, 2020 - Approved 3 of 6 tasks                                                                                                    | ⊙1  | Q1         |
| 1 Added Indonesian translation of the basic web server guide ✓ hacktoberfest-accepted  #128 by AjiAnya was merged on Oct 4, 2020 • Approved ○ 1 of 6 tasks                                                                                                    | ⊙1  | <b>Ω</b> 1 |
|                                                                                                    |     |            |

Project info: <a href="https://github.com/devadvance/terminalcheatsheet/pulls">https://github.com/devadvance/terminalcheatsheet/pulls</a>

### More projects to translate

Many other projects need translations.

https://translatewiki.net/wiki/Category:Supported\_projects

https://translationproject.org/domain/index.html

And many more!

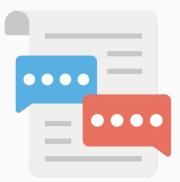

#### Personal example: contributing assets

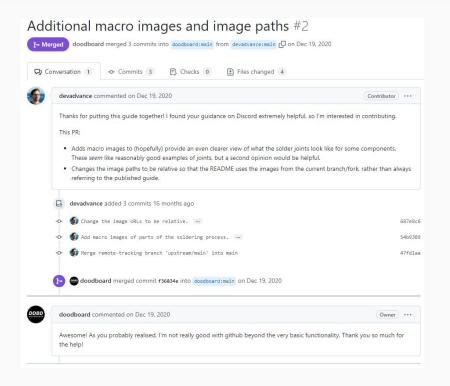

Depending on if you would like to use duckboard as **full 1u macropad**, or as **standard numpad**, you should solder your hotswap sockets **accordingly**.

Here is an up-close image of what a soldered hotswap socket looks like:

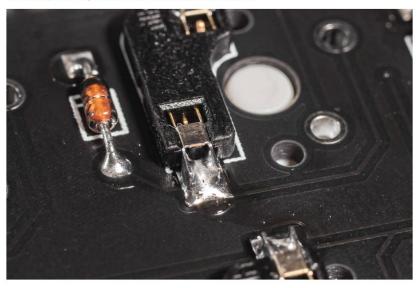

#### Personal example: quick UI improvement

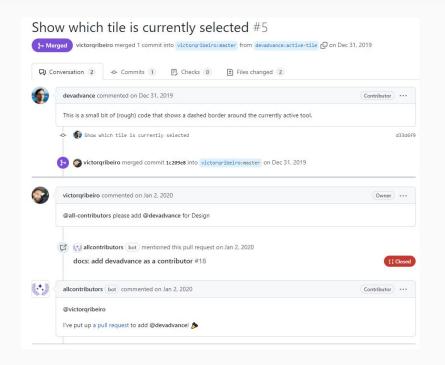

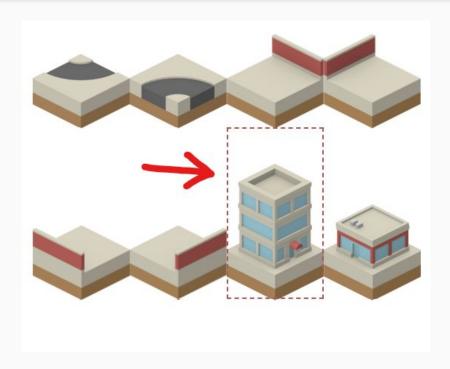

### Another place to start: good-first-issue

https://github.com/topics/good-first-issue

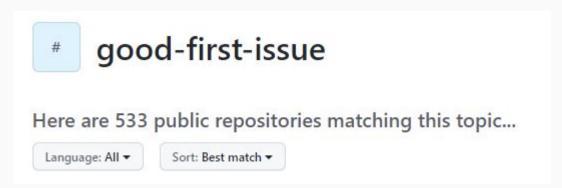

### Creating a new project

This one is a bit more challenging, but places like GitHub make it easy.

Two great places to start:

- Solve a problem that you have
- Use it as a creative outlet

(yes, technically the second one solves a problem: branding)

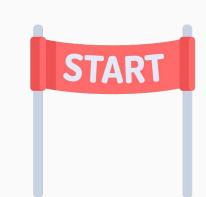

### Solve a problem that you have

What do you need to do, for which there isn't a great piece of software?

In my case, it was reading text message backups on a computer.

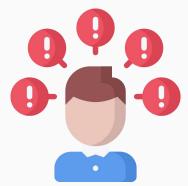

#### Use it as a creative outlet

Software is a form of creativity. It's art!

A great place to start in open source is your digital sketchpad. Examples:

- A new SVG/CSS loading animation
- A script that does a cool video transform using FFmpeg
- Share your terminal personalization (anyone use zsh here?)

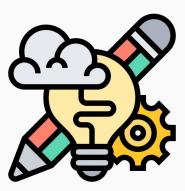

### Steps from here

- Create your GitHub account
- Think about contributing versus creating
- Don't think too much
- And just try something

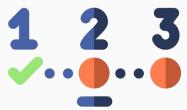

### Unexpected benefits

So this might not be enough to convince you. But wait! Remember this:

It creates the space for others to use or improve upon your work in ways you may not have imagined.

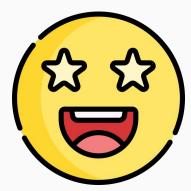

# Questions?

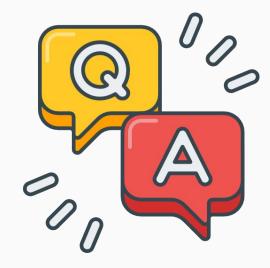

### Related posts and references

The unexpected empathy of open source

Open source software as a public good

Icons used on these slides under the Premium Flaticon License.

#### Contact info:

- Website: <u>https://matti.io</u>
- LinkedIn: <a href="https://go.mattj.io/linkedin">https://go.mattj.io/linkedin</a>
- GitHub: <u>https://go.mattj.io/github</u>